## ALFALFA Gridding Scheme

Brian Kent

## Survey results and status

• See Giovanelli et al. 2007, Kent et al. 2008 in preparation, Koopmann et al. 2008 in preparation, Stierwalt et al. 2008 in preparation

ALFALFA In Prep Source Ext. Level I Virgo

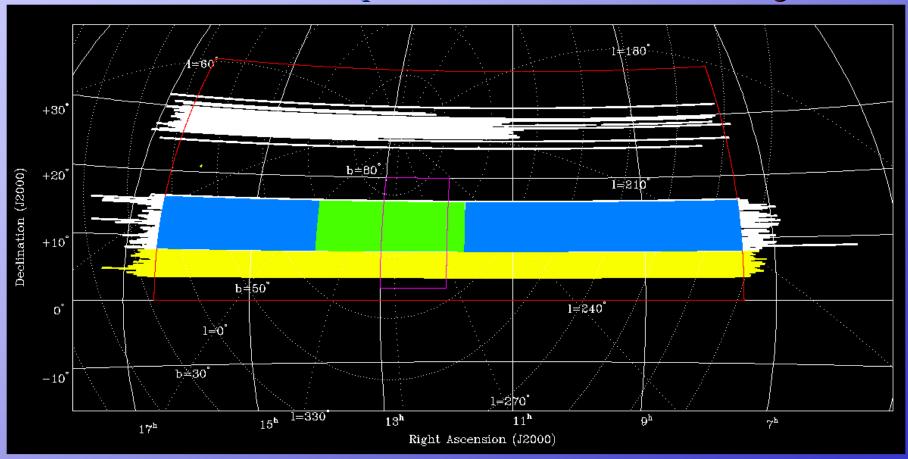

Survey status available at <a href="http://egg.astro.cornell.edu/alfalfa/">http://egg.astro.cornell.edu/alfalfa/</a>

## Survey results and status

• See Giovanelli et al. 2007, Kent et al. 2008 in preparation, Koopmann et al. 2008 in preparation, Stierwalt et al. 2008 in preparation)

ALFALFA In Prep Source Ext. Level I Virgo

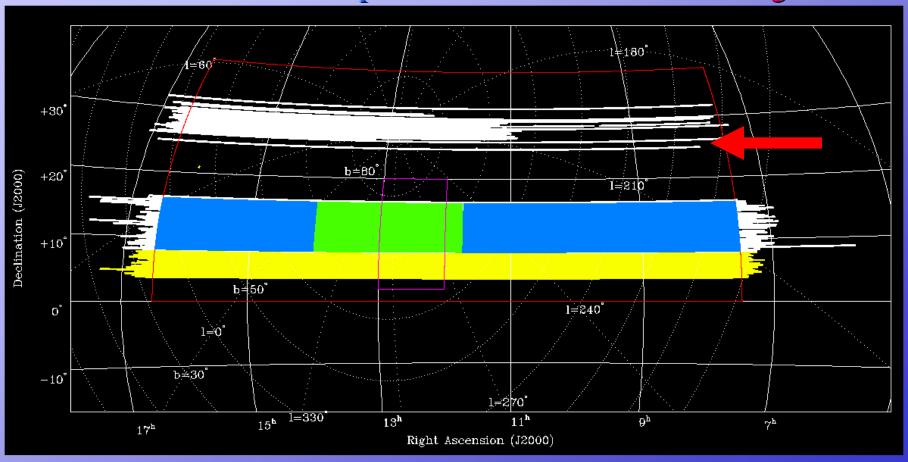

Survey status available at <a href="http://egg.astro.cornell.edu/alfalfa/">http://egg.astro.cornell.edu/alfalfa/</a>

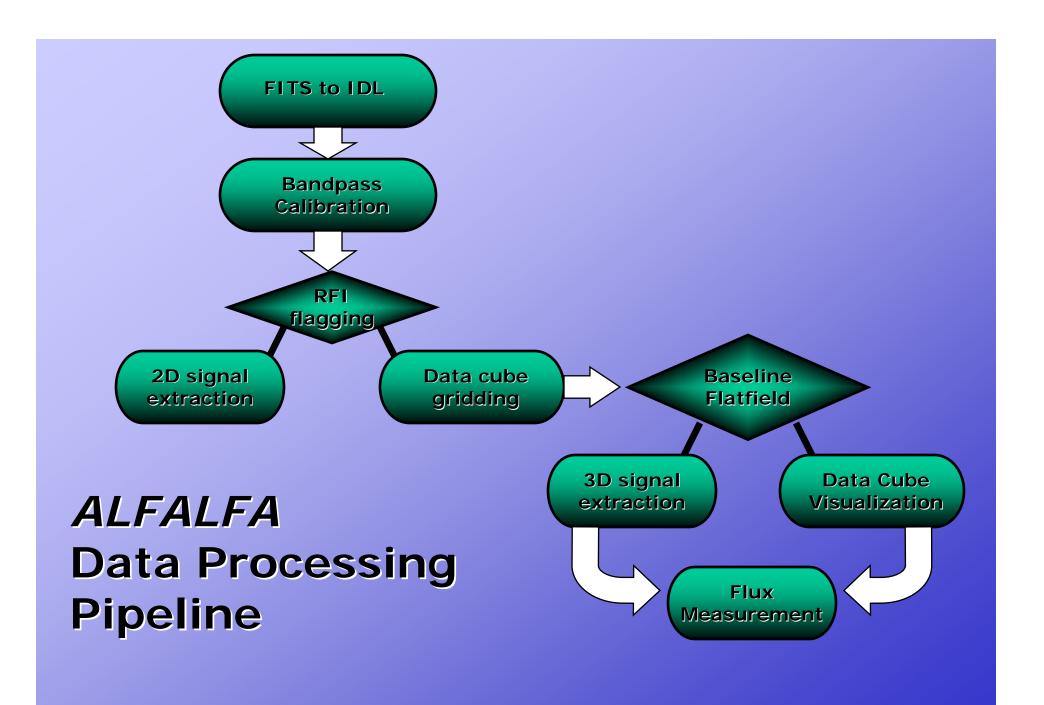

## Gridding data cubes

- 2.4° x 2.4° x 5400 km/s data cubes are created via:
  - Examining which drifts scans fit into the requested cube
  - Every grid element has a record that describes which files contribute flux to that point
  - Weights are computed with the gridding weight function and proximity to the grid point
  - The weighted contribution of a drift is added to the correct flux bins for each grid point to which a drift file contributes.
  - Signal Extraction performed on the grids in the Fourier domain using a matched filter system (Saintonge 2007)

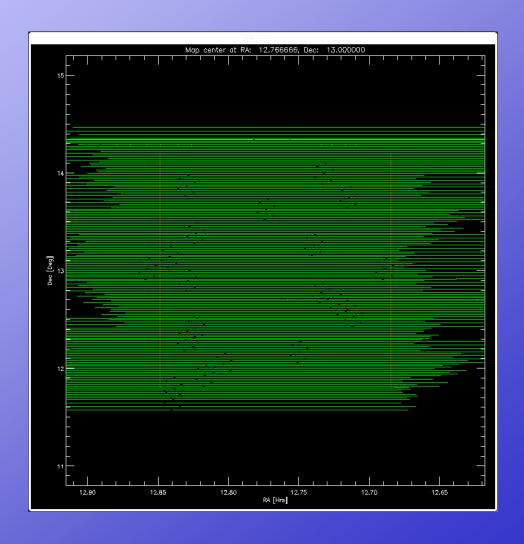

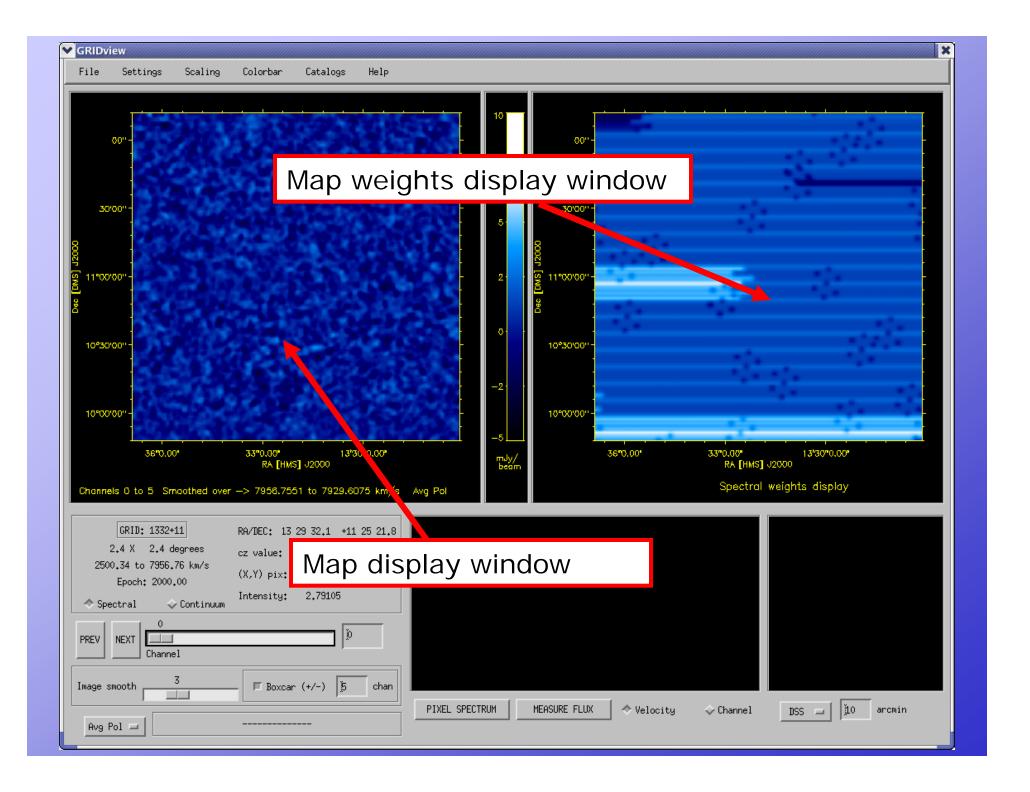

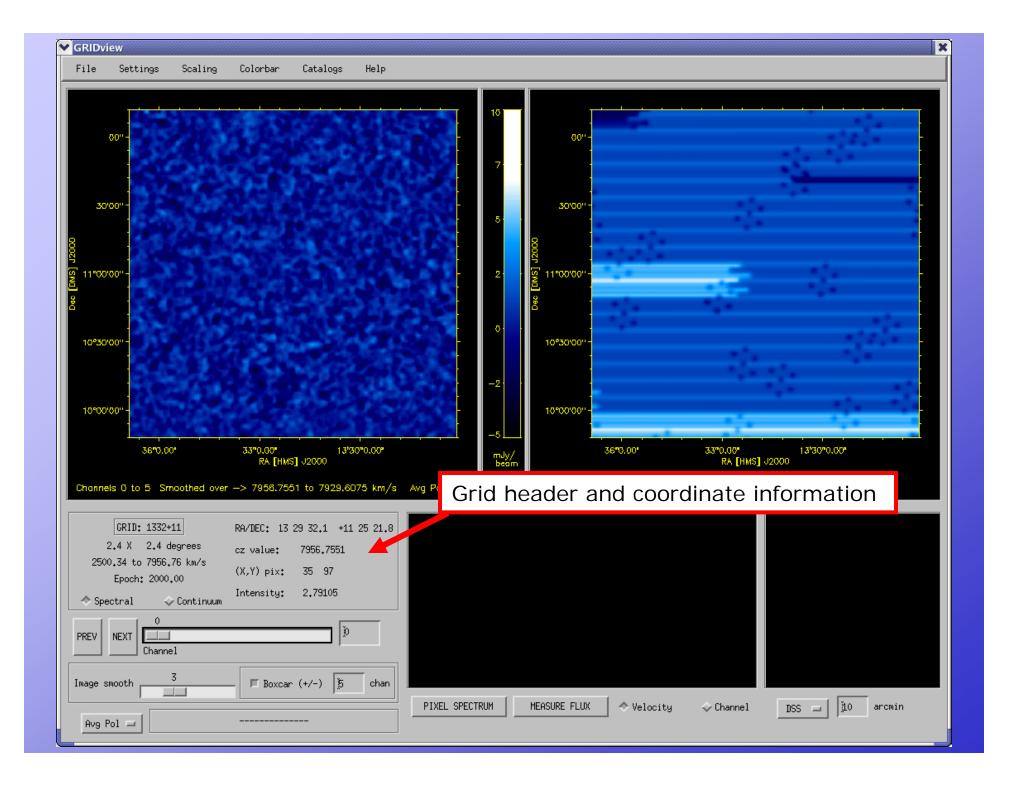

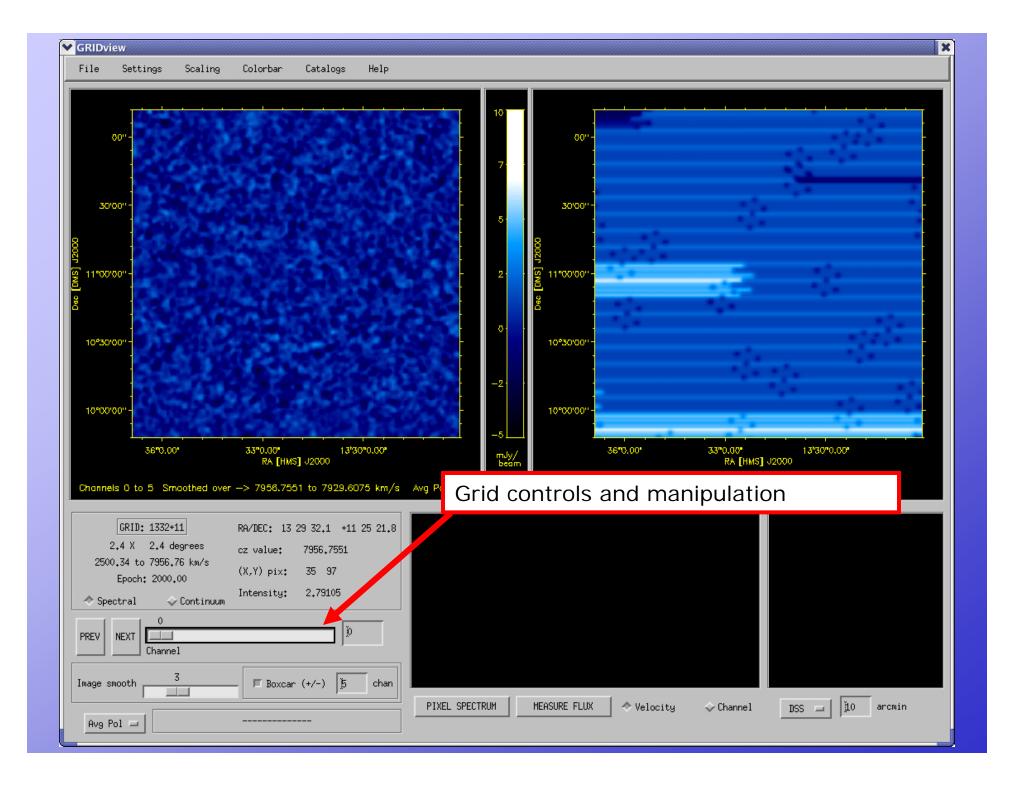

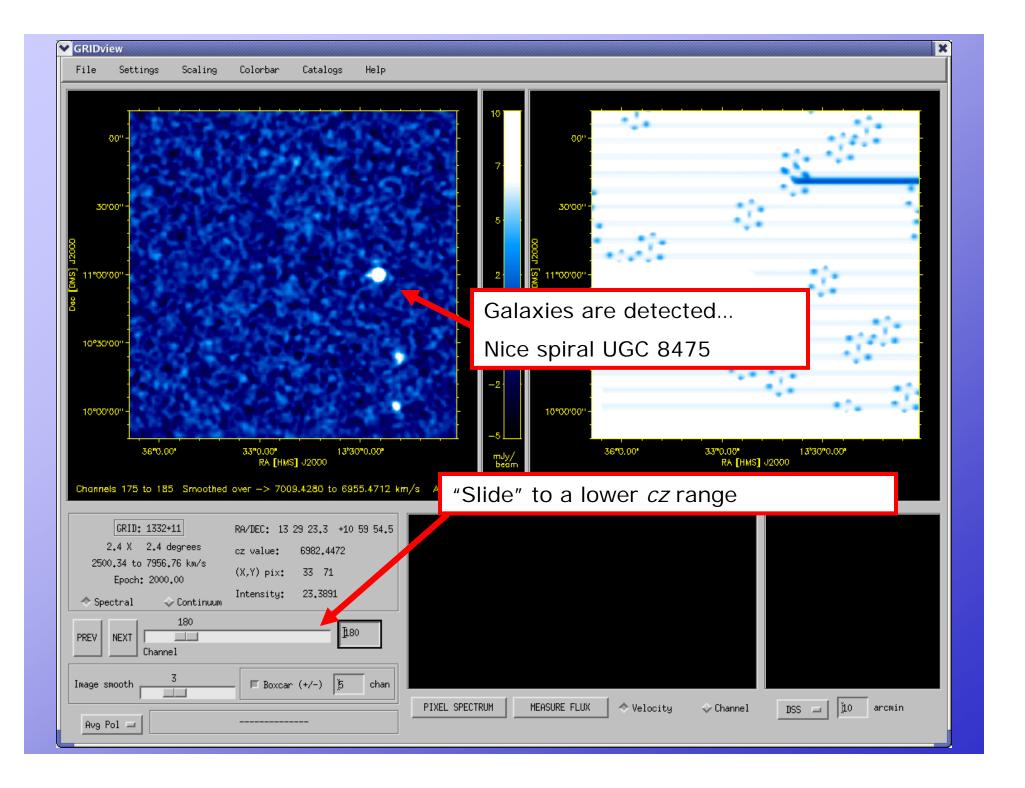

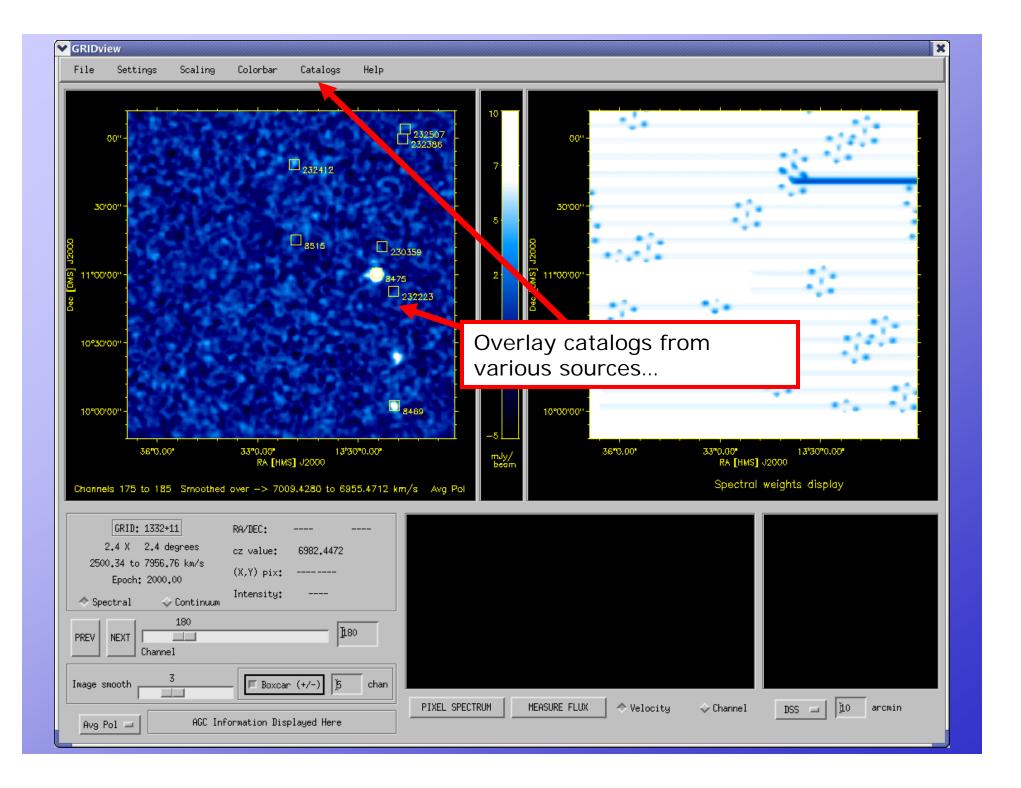

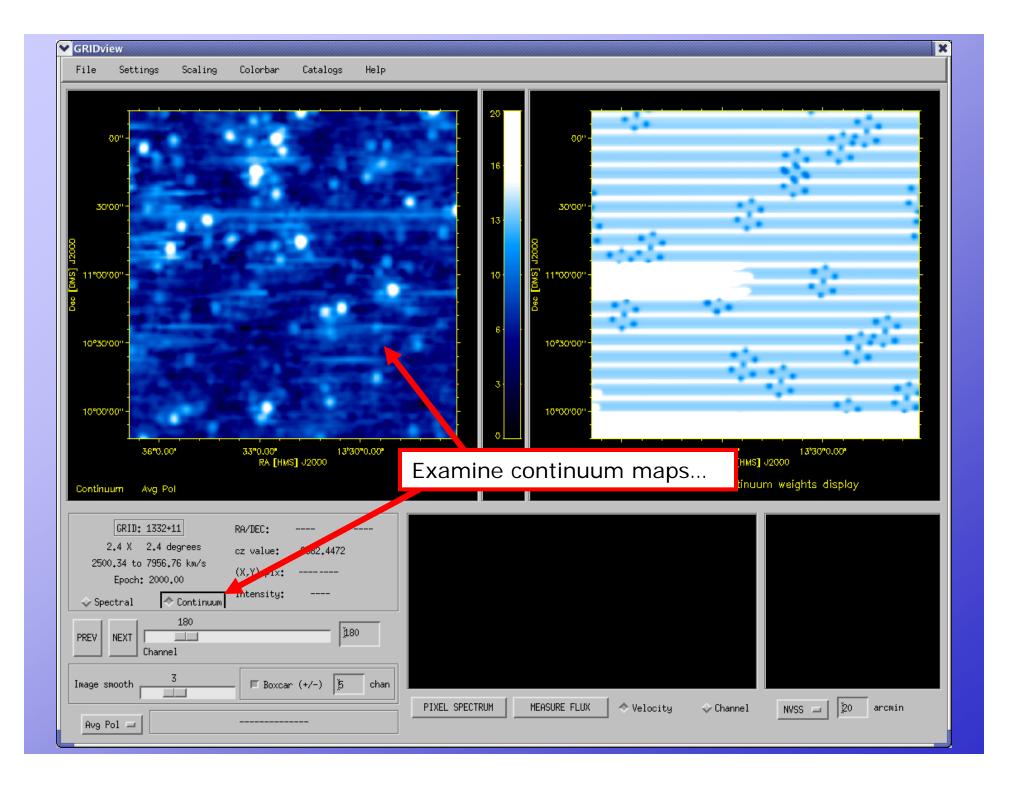

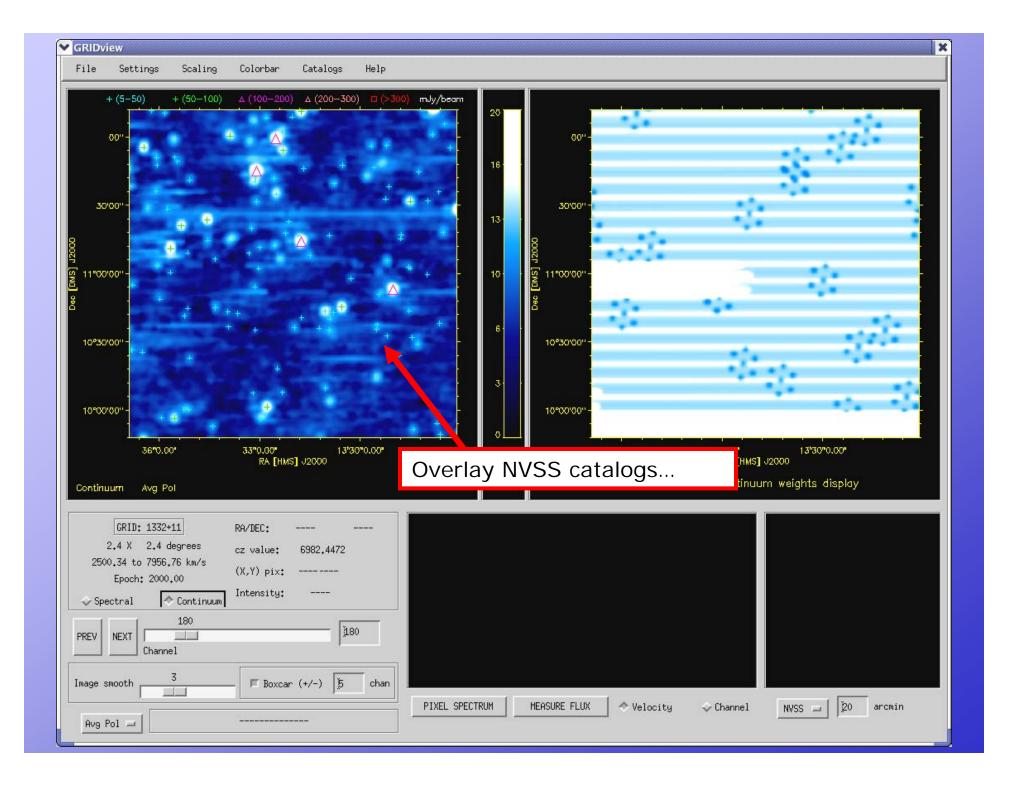

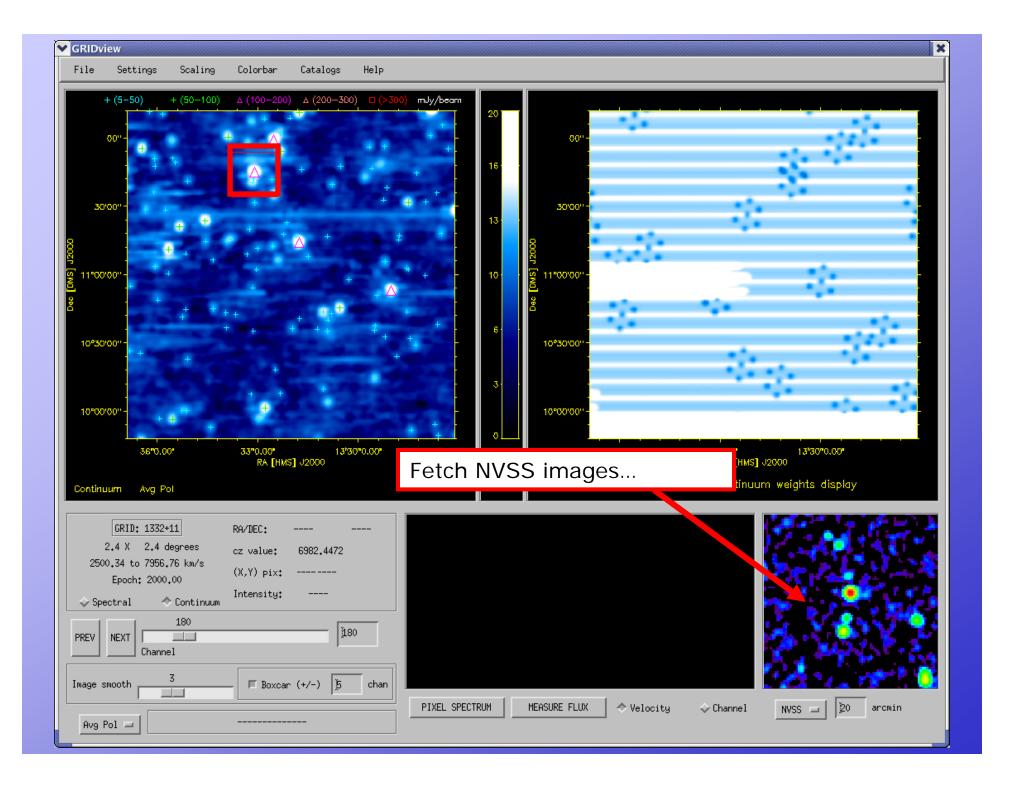

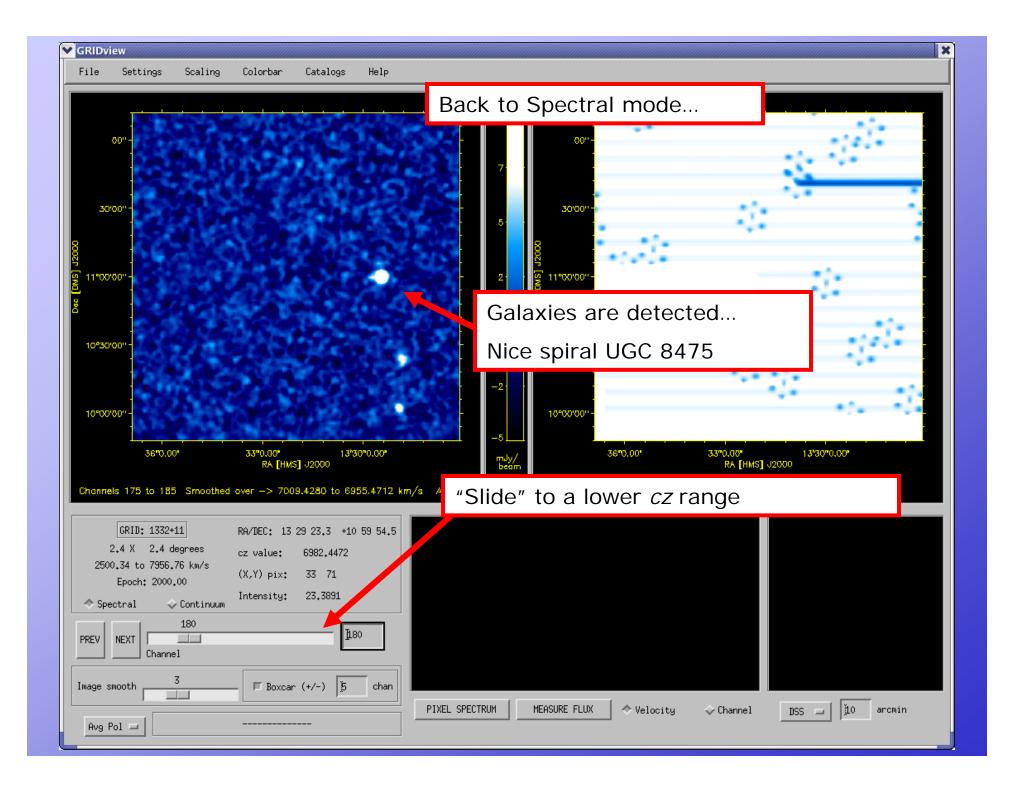

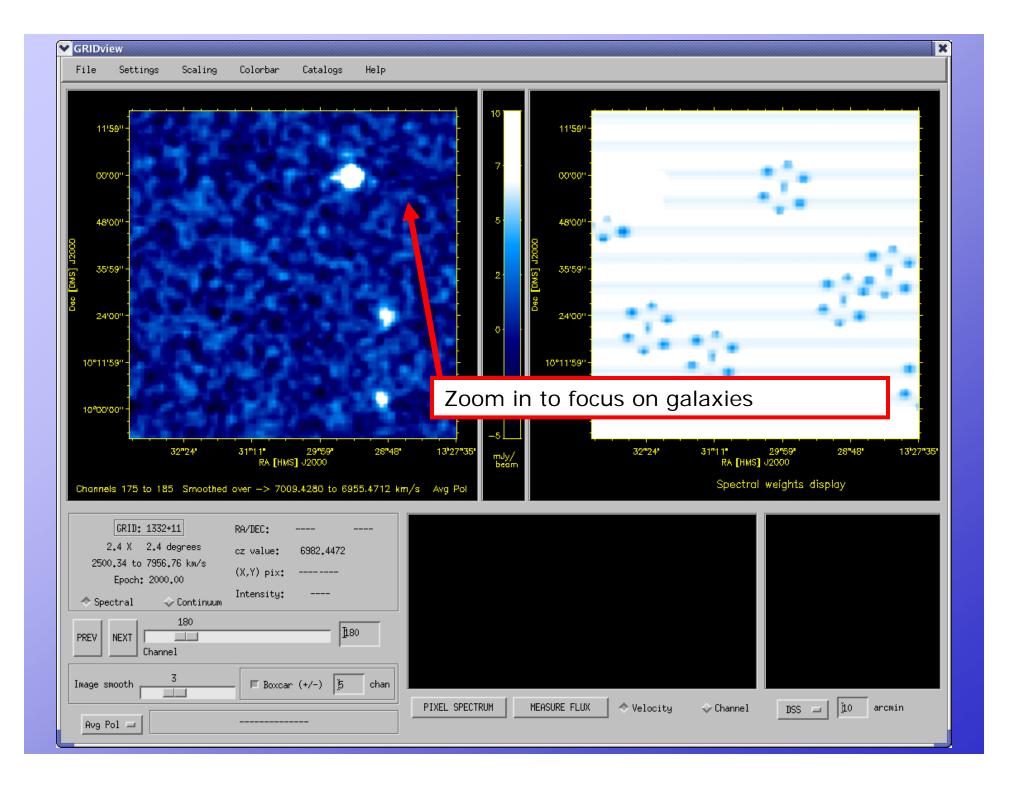

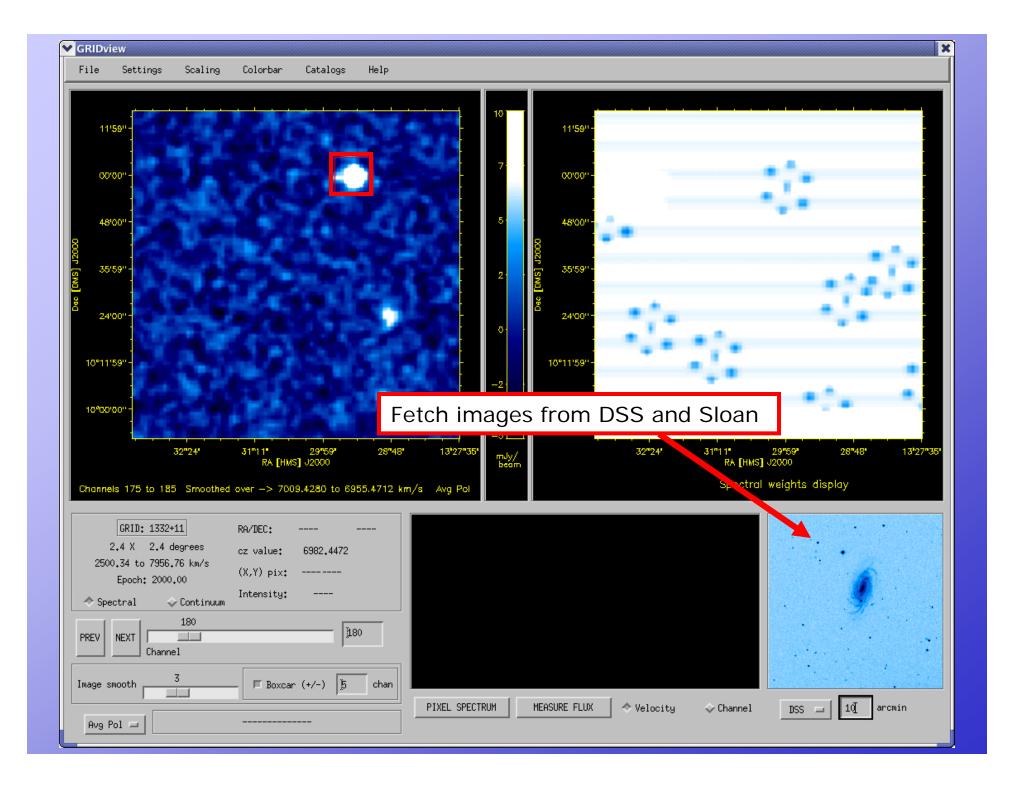

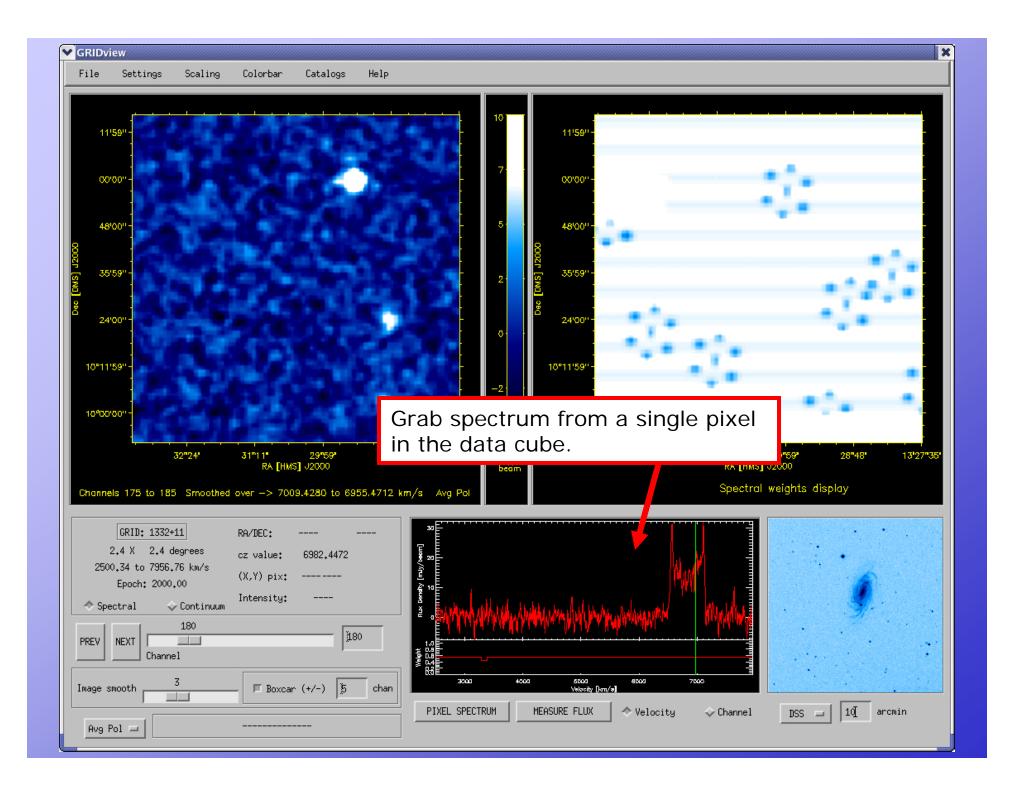

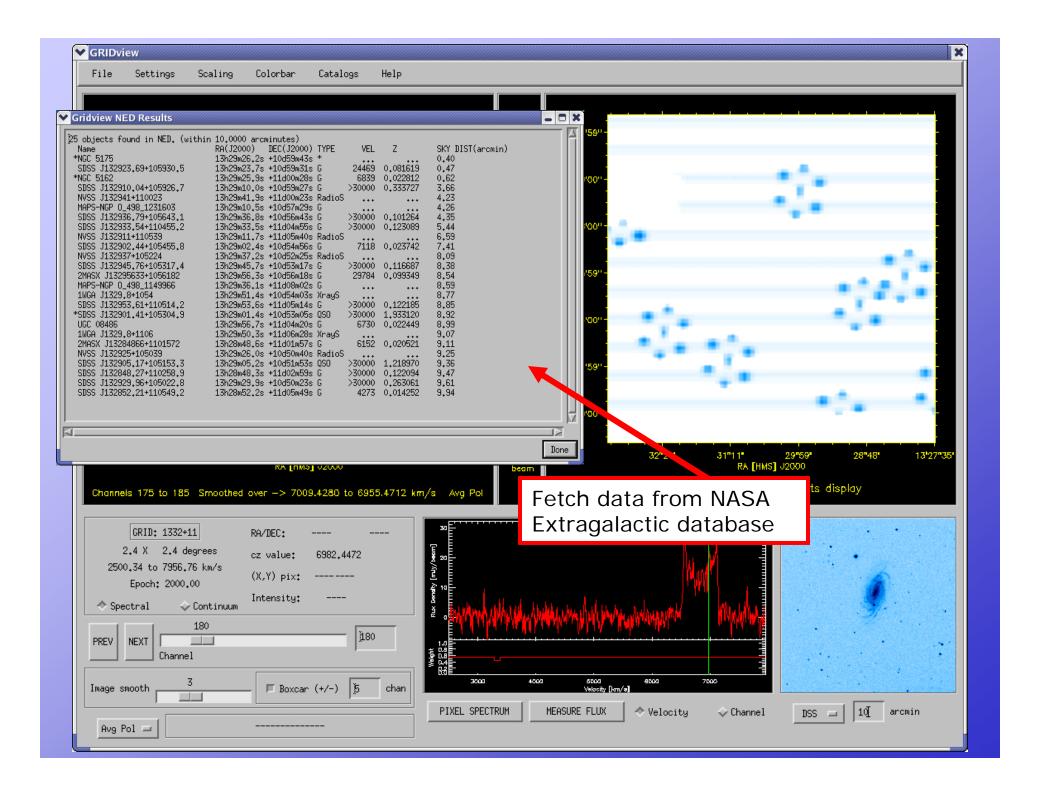

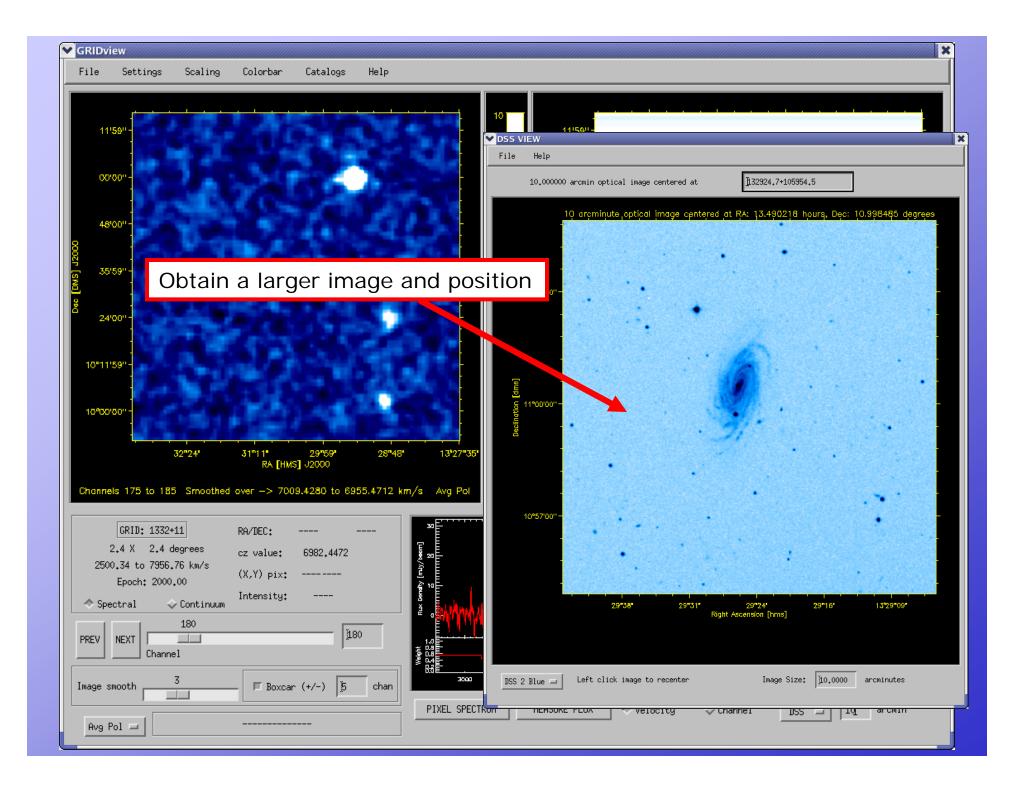

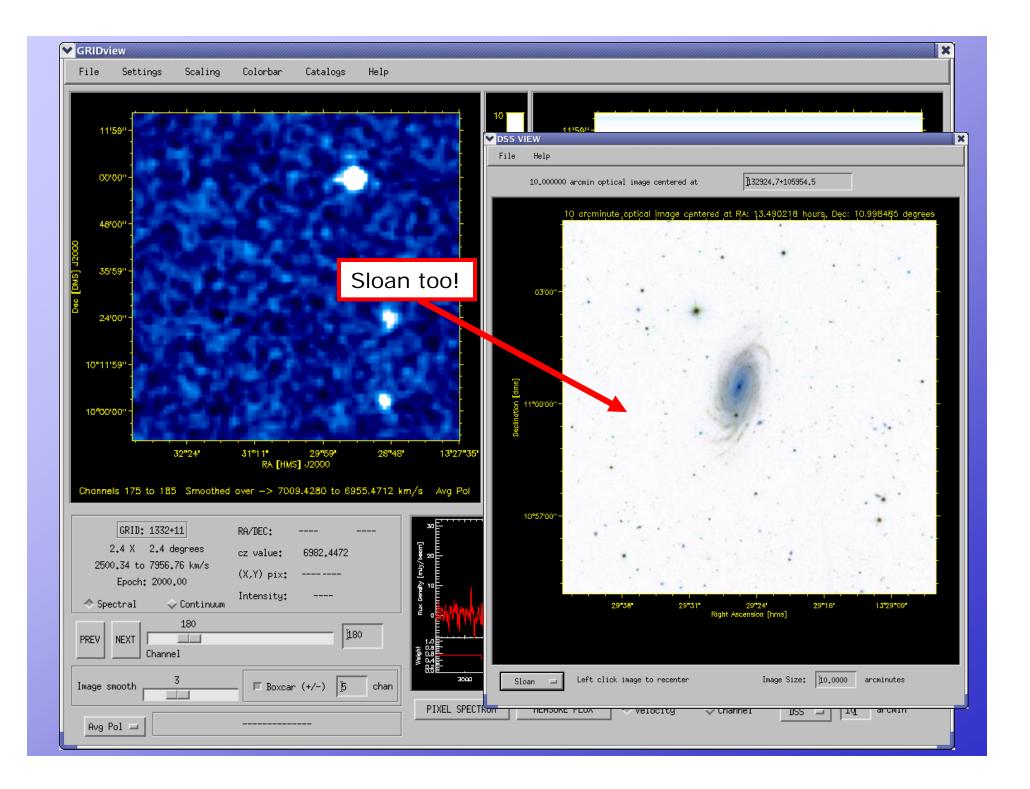

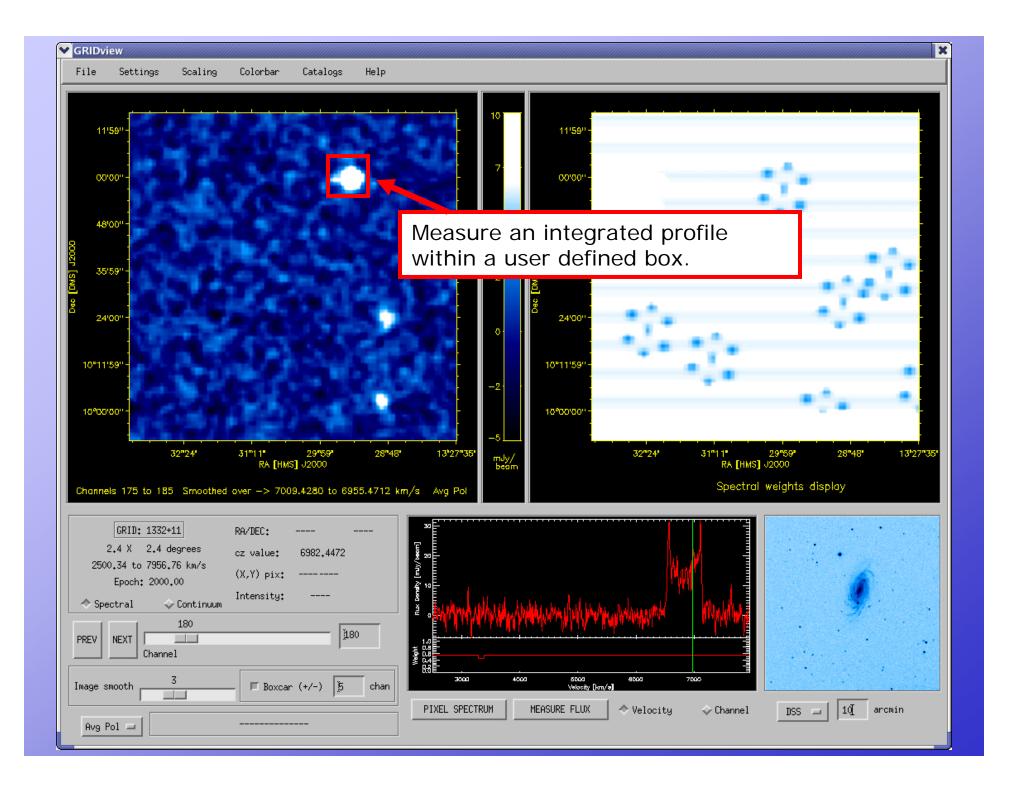

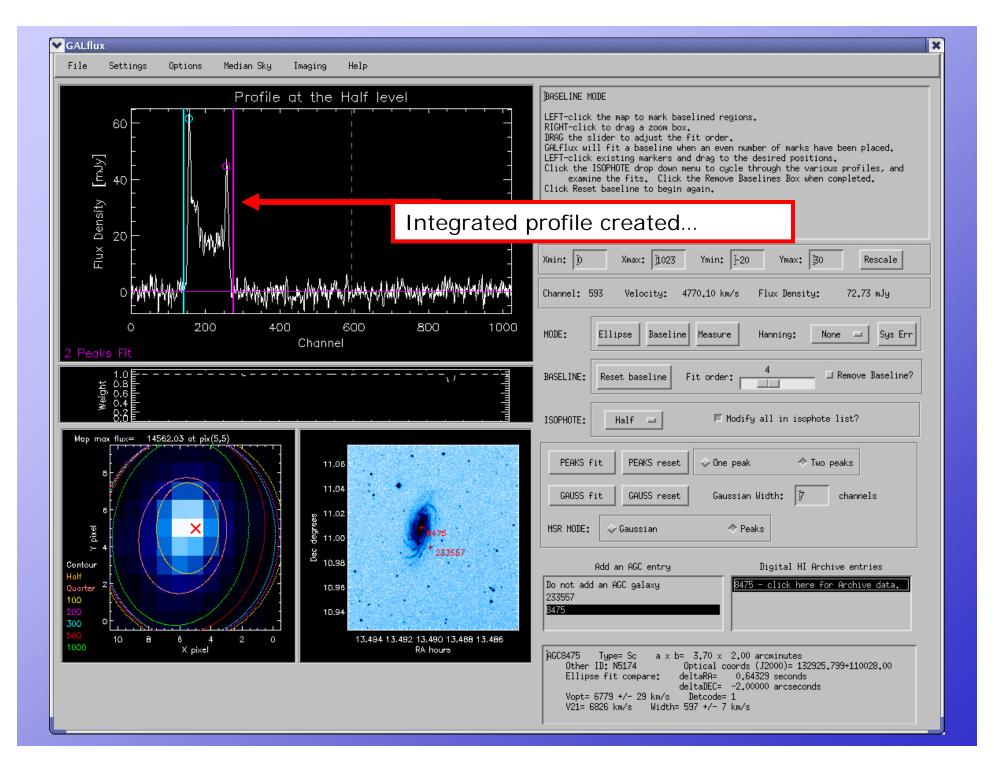

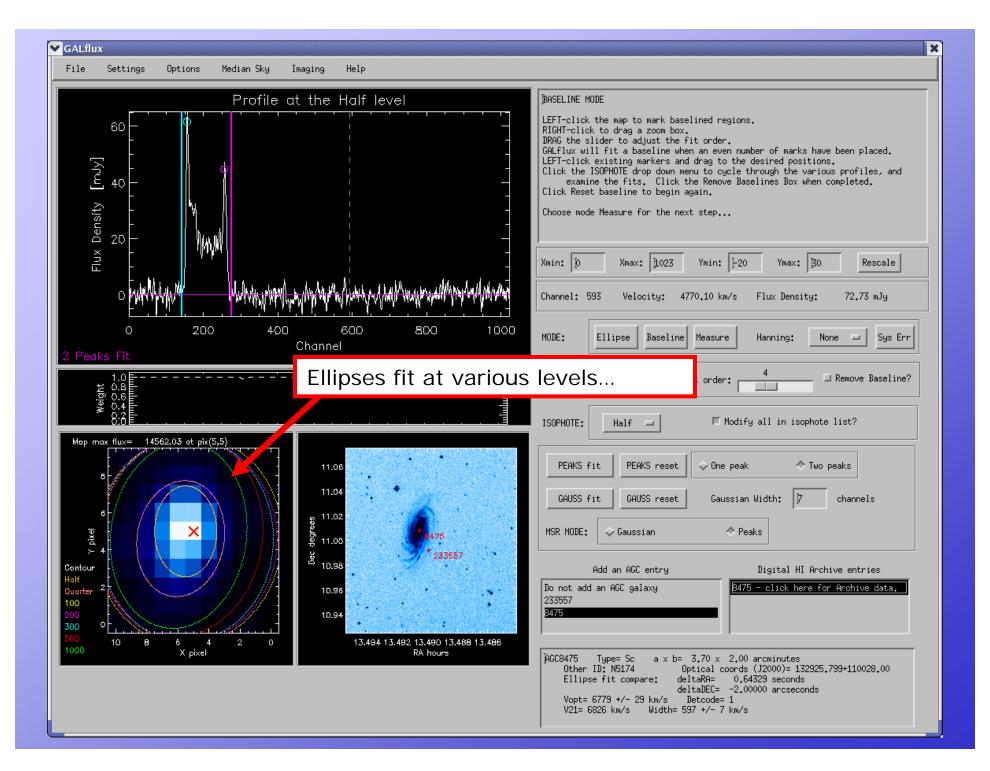

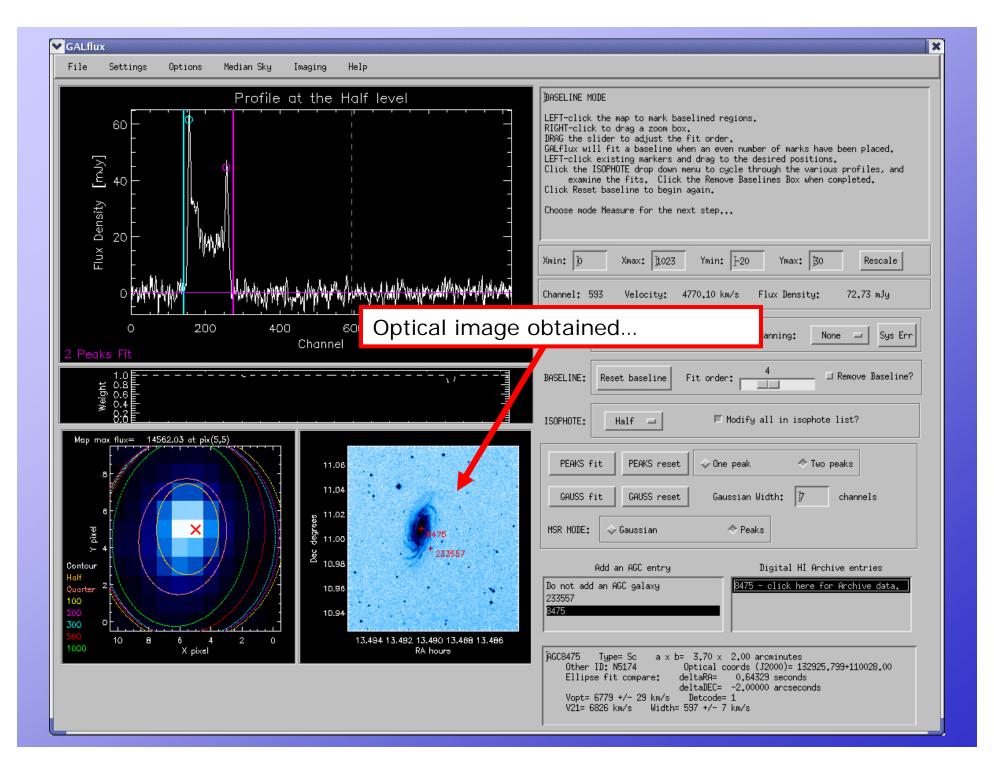

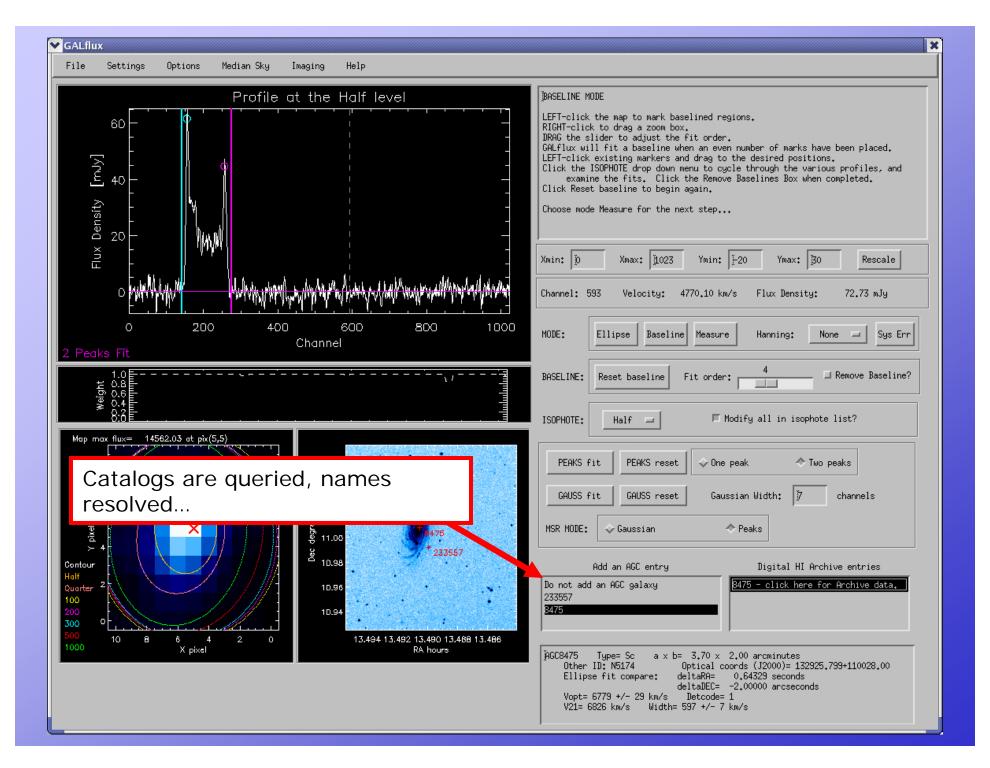

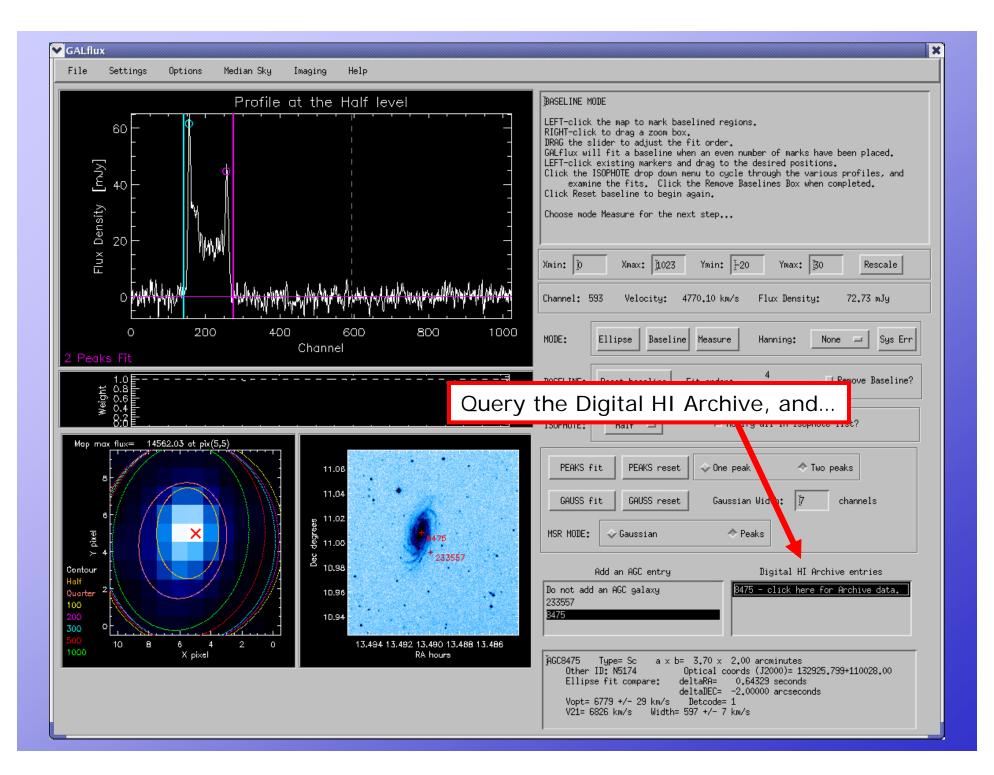

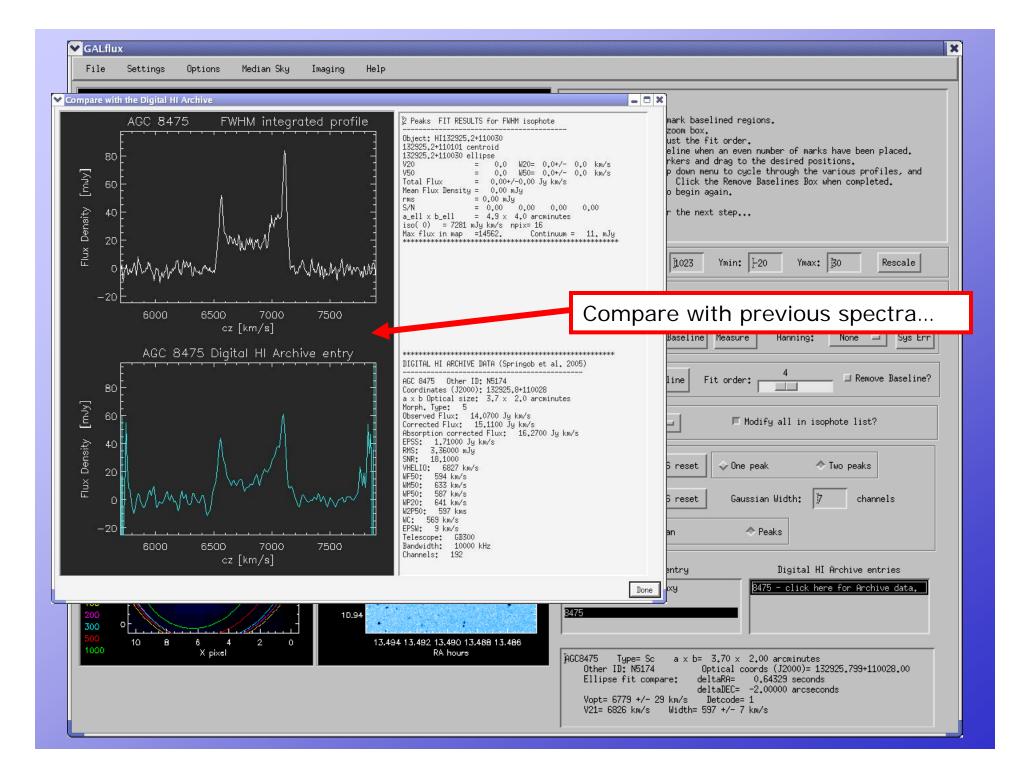

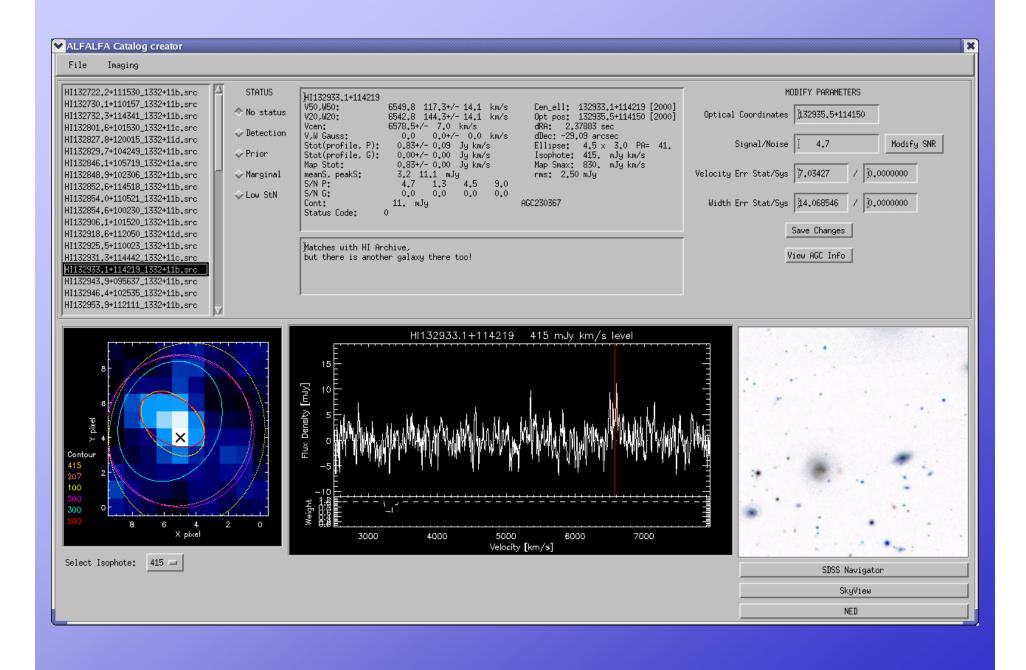

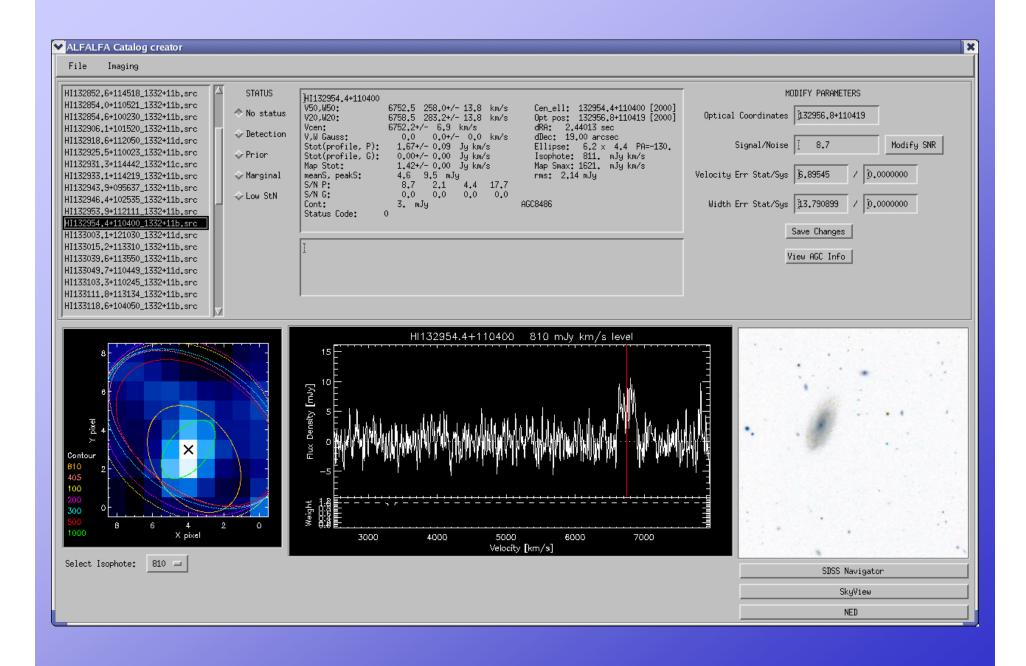